## ПОСТРОЕНИЕ ПОВЕРХНОСТЕЙ ВРАЩЕНИЯ В СИСТЕМЕ **«GEOGEBRA»**

## Алехнович Виктория, Верещагина Светлана, Гормаш Дарья,

студенты 1-го курса кафедры «Геодезия и аэрокосмические геотехнологии» (Научный руководитель – Хотомцева М.А., старший преподаватель)

GeoGebra бесплатная, кроссплатформенная ЭТО динамическая математическая система для всех уровней образования, включающая в себя геометрию, алгебру, построение и обработку статистических таблиц, построение и исследование графов, в одном удобном для использования пакете. Разработчиком данной программы является Маркус Хохенвартер.

За счет команд встроенного языка программа насыщена возможностями работы с функциями, такими как построение графиков функций в декартовой и полярной системах координат, поверхностей вращения, вычисление производных и интегралов и т. д.

Рассмотрим на практике, как работает GeoGebra при построении поверхности вращения. Поверхностью вращения в евклидовом пространстве назовём поверхность, образованную вращением кривой вокруг оси вращения. Если кривая задана аналитическим выражением, то GeoGebra предоставляет возможность не только построить поверхность вращения вокруг координатных осей, но и сразу же вычислить площадь поверхности вращения и объём тела вращения.

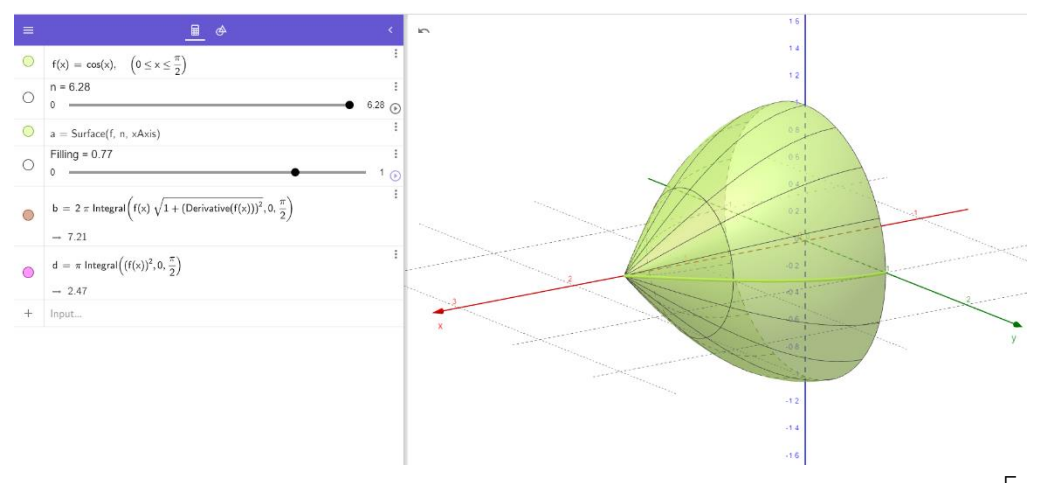

Рисунок 1 – Поверхность, полученная при вращении кривой  $f(x) = \cos x, x \in \left[0, \frac{\pi}{2}\right]$ 

Изменяя выражение для функции и отрезок, на котором задана функция, в первой строке программы мы получаем результаты, представленные на рисунке

1. Используя движки во второй и третьей строках, мы можем непосредственно наблюдать построение поверхности вращения.

Создано глобальное сообщество авторов GeoGebra (Рис.2).

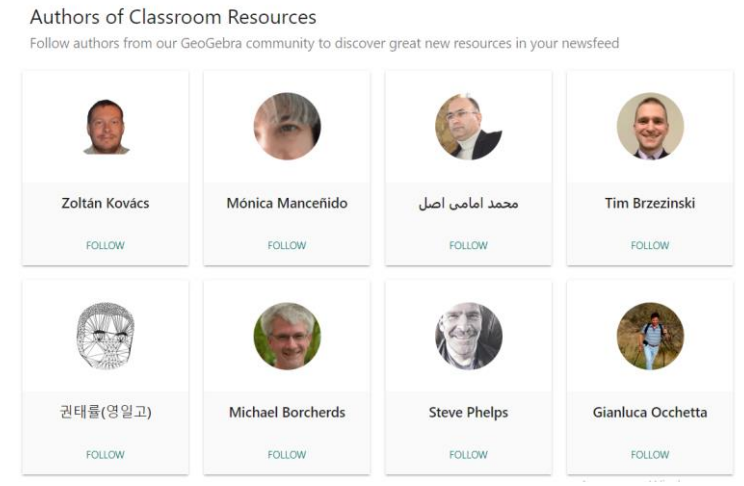

Рисунок 2 – Авторы новых разработок GeoGebra

Преподаватели и студенты по всему миру размещают в своей GeoGebra ленте новостей разработанные ими интересные ресурсы (Рис.3). Это позволяет узнать новые подходы и тенденции в развитии математического образования.

Используя современные разработки, можно облегчить понимание и усвоение сложных разделов курса математики и использовать приобретённые знания на практике

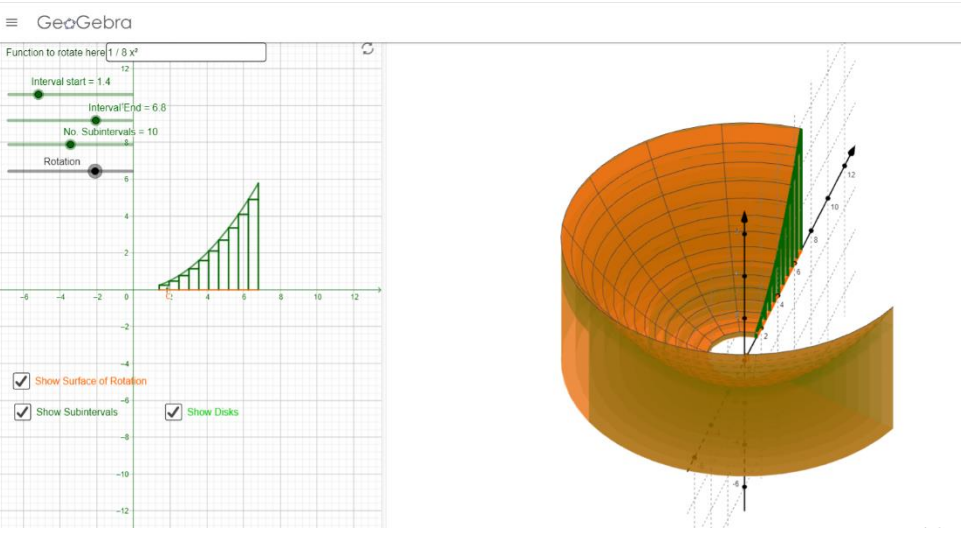

Рисунок 3 – Построение поверхности вращения